Eingangsvermerk - Empfänger

Formular ID: Aktenzeichen: Prüfsumme:

Eingangsvermerk - Formularserver

Landratsamt Meißen Lebensmittelüberwachungs- und Veterinäramt

01651 Meißen

 $\overline{\Gamma}$ 

 $\mathbb{L}$ 

 $\overline{\phantom{0}}$ 

# Tierärztliche Hausapotheke - Anzeige

### **Antragsteller/in:**

#### **Name/Vertreter (bei juristischer Person)**

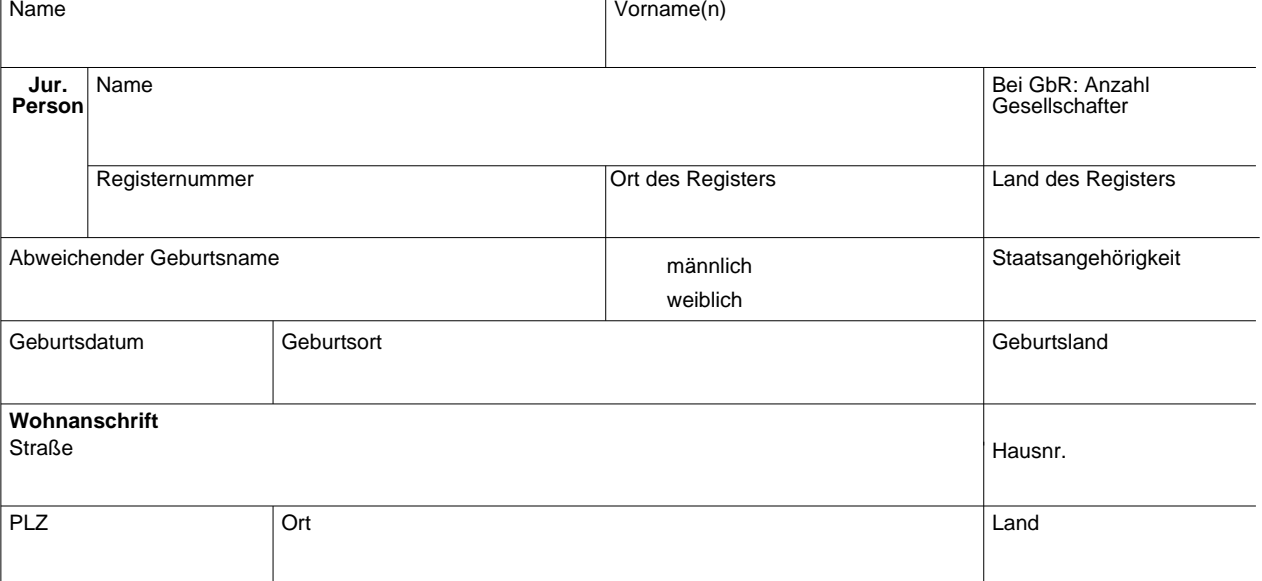

## **Kontaktdaten**

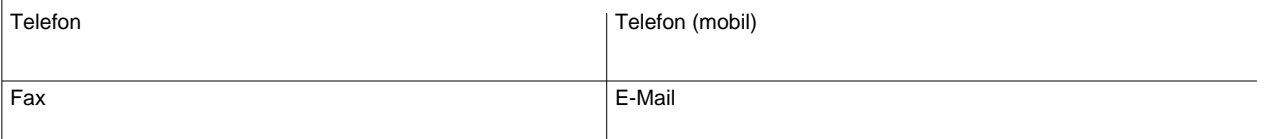

#### Ausstellungsbehörde **bei Nicht-EU-Bürgern: Aufenthaltsgenehmigung erforderlich**

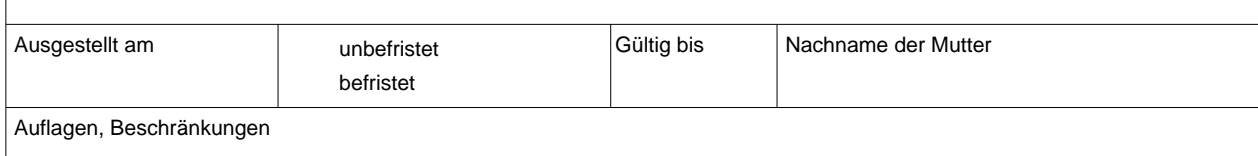

Daten zurücksetzen | Auf Server Speichern | Daten Speichern | **Formular drucken** 

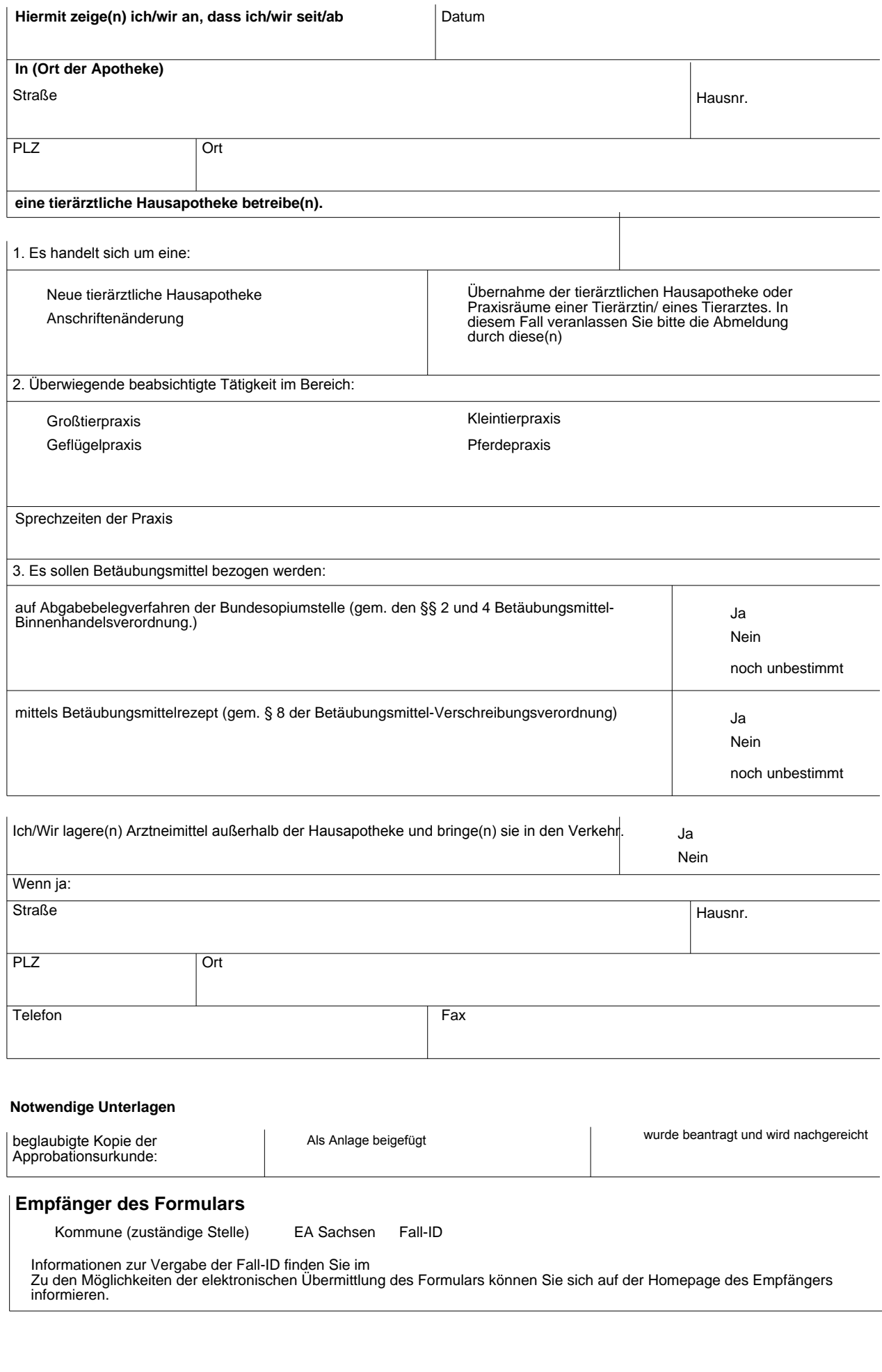

Seite 2 von 2